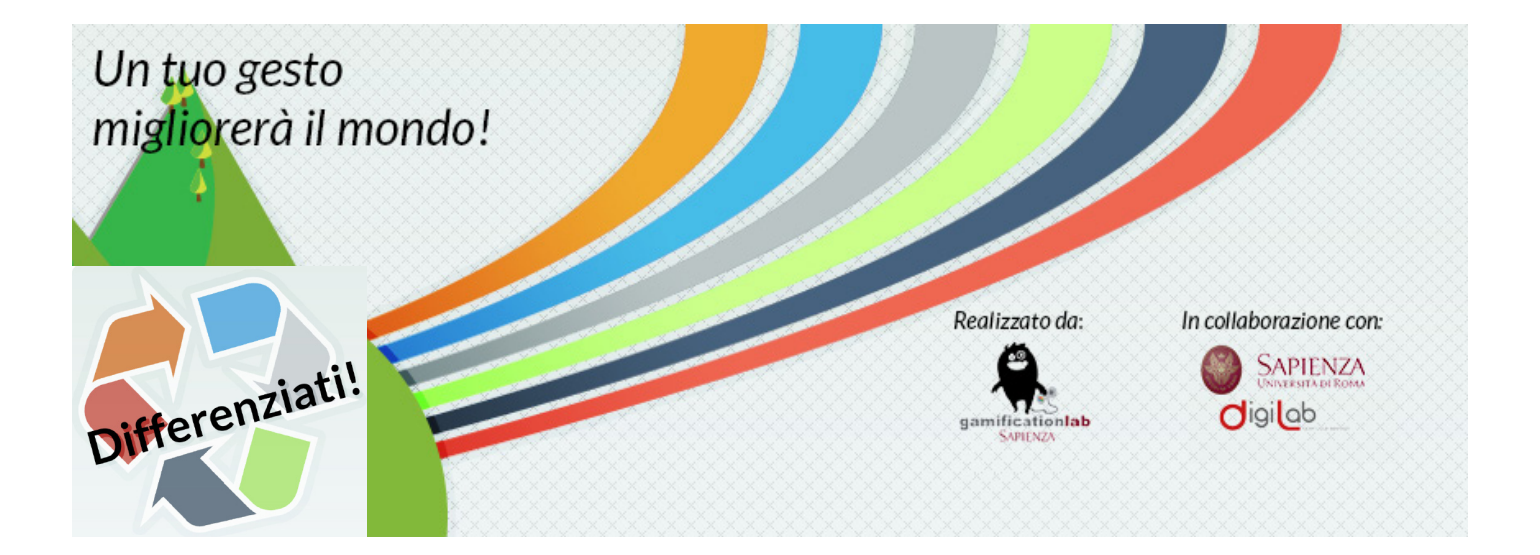

# **DIFFERENZIATI Un tuo gesto migliorerà il mondo!**

*Game Design Document*

Realizzato dal GamificationLab

In collaborazione con DigiLab - Centro interdipartimentale Ricerca e Servizi e Università di Roma Sapienza

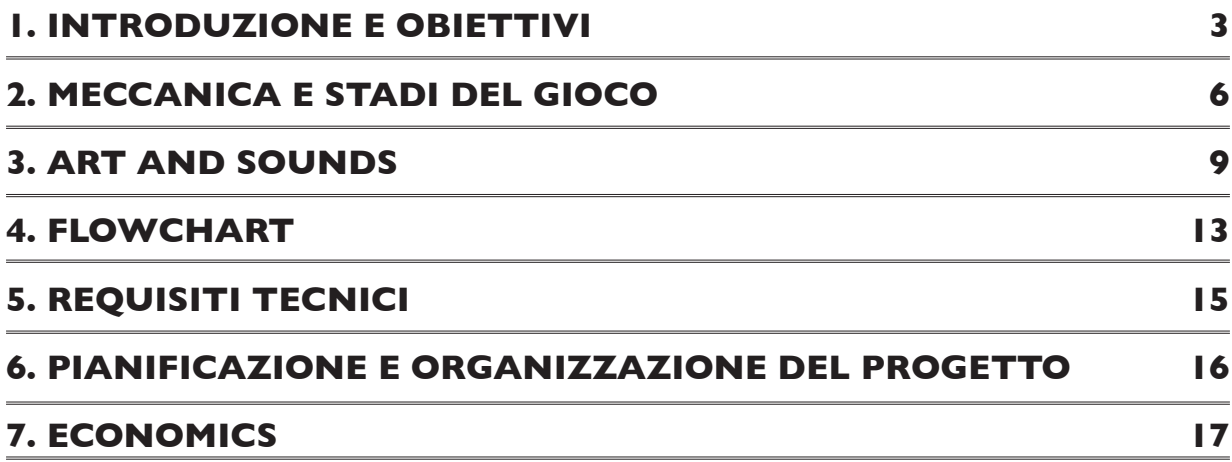

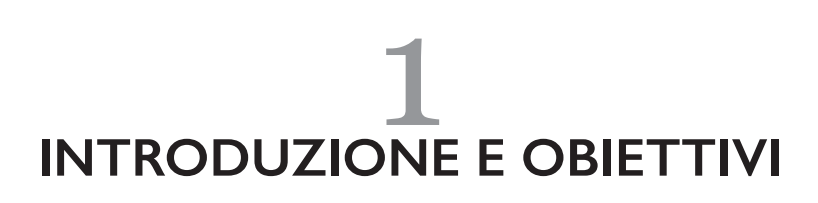

La raccolta differenziata indica un sistema di raccolta dei rifiuti solidi urbani che prevede, per ogni tipologia di rifiuto, una prima selezione in base al tipo da parte dei cittadini e rappresenta un primo passo propedeutico alla più corretta e avanzata gestione dei rifiuti.

I problemi ecologici e di difesa ambientale rendono sempre più difficile reperire aree per le discariche di tipo tradizionale, nelle quali immettere materiali di tutti i generi, indifferenziati, talvolta inquinanti (come medicinali, batterie, solventi) o più spesso utili come fonte di materie prime (come ad esempio alluminio, carta, plastica, vetro).

Il riciclaggio dei rifiuti, oltre a risolvere il problema delle discariche, consente dunque importanti risparmi di energia e di materie prime (per esempio la produzione di 1 t di carta riciclata richiede circa 400.000 litri d'acqua e 5000 kWh in meno di una stessa quantità di carta nuova - oltre a risparmiare 15 alberi).

La composizione media dei rifiuti è un dato difficile da stabilire in quanto varia con la zona, la ricchezza e la cultura del cittadino, nonché con la produzione industriale del luogo. Un dato certo è che la produzione giornaliera media per abitante è in aumento, e nel 2006 in Italia si avvicinava a 1,5 kg al giorno.

Il problema del Comune di Roma, che solo dal 2013 ha introdotto l'obbligo della pratica della raccolta differenziata in alcuni dei suoi municipi, risiede nello scorretto svolgimento di tale attività da parte dei cittadini.

Un primo questionario esplorativo somministrato a 100 cittadini del Comune di Roma ci ha permesso di capire meglio i problemi realmente riscontrati e la loro origine. Alle domande "come mai non pratichi la raccolta differenziata" e "quali sono le difficoltà che incontri nella gestione della Raccolta differenziata", il 63% delle persone ritiene questa pratica di difficile comprensione e dichiara di non essere sempre certo circa i componenti dei rifiuti da selezionare.

Un *game* eseguibile in ambienti pubblici può rappresentare un modo efficace per diffondere e consolidare le regole di una corretta Raccolta Differenziata. Nello specifico, il *game* da noi proposto si pone due obiettivi ultimi, che si contaminano a vicenda:

1) da una parte mira a **sensibilizzare** coloro che non sentono affatto l'importanza della raccolta differenziata, facendoli avvicinare alla pratica non solo attraverso l'introduzione di regole, ma anche grazie a modalità interattive che prevedano forti esperienze di sfida;

2) dall'altra parte mira ad **addestrare** quel target che conosce l'importanza del problema, pratica già la raccolta differenziata, ma in modo non competente o non avendo chiare le indicazioni messe a disposizione dal Comune circa la corretta differenziazione dei rifiuti domestici.

### **Titolo**

«Differenziati»

Grazie alla natura polisemica del lemma "differenziati", il nome del *game*:

- si rivolge direttamente all'utente, invitandolo a compiere l'azione indicata dal modo imperativo della forma verbale (*differènziati!*);

- esprime il concetto di una categoria di rifiuti alla quale si vuole ambire: creare rifiuti che siano *differenziàti*.

# **Payoff**

«Un tuo gesto migliorerà il mondo».

### **Riferimenti**

I riferimenti a cui ci siamo ispirati per la creazione del progetto riguardano le tipologie di giochi esclusivamente per bambini, compresi in una fascia d'età tra i 5 e i 9 anni. Riportiamo alcuni esempi, quali *Landfill Bill, ioDifferenzio, I Recycle 2, Super Riciclo.*

# **Tipo/Genere**

Il tipo di gioco proposto ha le caratteristiche di un gioco senso-motorio con elementi di logica (potrebbe rientrare, quindi, nella categoria dei cosiddetti "*action puzzle games*").

# **Numero giocatori e modalità di gioco**

Il gioco prevede due modalità:

- *single player*
- *dual player* (in modalità competitiva e collaborativa)

Il prototipo del gioco prevede la sola modalità *single player*.

# **Ambientazione**

Dato l'obiettivo prioritario di leggibilità degli elementi, collegato agli obiettivi di sensibilizzazione e informazione/ educazione, il gioco non ha una ambientazione specifica.

Pertanto le caratteristiche dell'interfaccia grafica sono state realizzate rispettando l'usabilità e la leggibilità.

# **Avvio delle sessioni di gioco**

Ogni utente ha la possibilità di far iniziare il gioco premendo il pulsante posto sotto al monitor scelto. Entro il tempo massimo dall'avvio del tasto *start* di uno dei due monitor (5 secondi), un secondo utente ha la possibilità di far partire il gioco in modalità *dual*, premendo il pulsante posto sotto all'altro monitor. Se ciò non dovesse avvenire, la sessione partirà in modalità *single player.* Risulterà possibile, comunque, giocare in modalità *single player,* su entrambi i monitor contemporaneamente.

Nel prototipo di gioco, l'unico utente previsto può dare avvio al gioco premendo il pulsante posto sotto al monitor. Prima del gioco, è previsto un breve tutorial.

# **Descrizione dell'ambiente di gioco e**  *physical computing*

Il gioco che presentiamo si configura come un gioco digitale, in quanto le interazioni previste creano una risposta direttamente su un dispositivo digitale. L'interazione utente è però fisica, grazie alle componenti che caratterizzano l'intera installazione del gioco.

I monitor, sui quali l'utente riceve i feedback delle proprie azioni, sono posizionati all'interno di un pannello di forex, sul quale sono posti il pulsante di avvio del gioco, le casse di amplificazione e la Kinect, necessaria a tracciare i movimenti dell'utente.

Il gioco si sviluppa in un'unica ambientazione grafica, formata da sei poligoni e un cerchio centrale nel quale

appare l'oggetto da smistare.

Un cursore a forma di mano permette di spostare l'oggetto dal centro dello schermo fino al contenitore prescelto.

A seconda dell'esito dell'azione, il gioco darà un feedback (grafico e sonoro) positivo o negativo.

L'esperienza di gioco non si limita ai soli utenti. L'installazione è pensata infatti come interattiva, e capace di coinvolgere anche gli spettatori. È infatti previsto un piccolo quadrante contenente una lancetta che si sposta in base al punteggio in corso: da un mondo pulito, a un mondo inquinato o viceversa.

### **Descrizione del gioco**

Il gioco consiste nello spostamento, tramite il movimento del braccio, di oggetti da smistare nei contenitori raffigurati sull'interfaccia di gioco.

Il progetto del gioco prevede un'installazione composta come segue:

- Due monitor da 42"
- Un computer
- Una Kinect
- Due totem con istruzioni e approfondimenti grafici
- Due pulsanti Arduino
- Una componente di output fisico gestita tramite Arduino
- Casse audio

Il prototipo sarà composto da:

- Un monitor da 20"
- Un computer
- Una Kinect
- Un totem con istruzioni e approfondimenti grafici
- Un pulsante Arduino
- Una componente di output fisico gestita tramite Arduino
- Casse audio

Questa installazione occuperà uno spazio di max 3 mq, in quanto l'area riconosciuta dalla Kinect è di 3m x 3m (la distanza ottimale dell'utente dovrà essere di 2,5m).

#### **Target e mercato**

#### **Target di mercato**

Il target di mercato, cioè la fascia di utenti/giocatori che potrebbe potenzialmente avvicinarsi al gioco, si riferisce alle due macrocategorie Kids & Family. Abbraccia trasversalmente un mondo che ha inizio dalla media fanciullezza fino all'età adulta. Nello specifico, parliamo di Kids (età 8-12), Youngs (13-16), Families (adulti nella fascia d'età tra i 20-50 con figli di età compresa tra 8-17 anni).

#### **Target sociale**

Il target sociale, cioè gli utenti ai quali ci rivolgiamo più nel dettaglio e per i quali ci interessa maggiormente l'utilizzo del gioco, è il target specifico di età 8-15 e 30-50.

I primi perché si vuole cercare di farli avvicinare alla buona pratica della raccolta differenziata. I secondi, invece, per chiarire e consolidare abitudini e gesti riguardanti la raccolta differenziata.

#### **Target d'uso**

Il target d'uso a cui intendiamo riferirci prevede un'ampia diffusione dei totem di gioco sul territorio, in particolare in quei luoghi in cui il target di mercato risulta maggiormente presente: centri aggregativi quali scuole, biblioteche, cinema, stazioni, supermercati, centri commerciali, etc.

#### **Market analysis**

Attualmente sul mercato non ci sono *competitors* che offrono un prodotto simile a quello da noi presentato. Troviamo molti giochi esclusivamente digitali (app per smartphone e tablet o giochi online), ma nessun tipo di installazione di gioco che preveda un utilizzo direttamente sul territorio, come il gioco da noi presentato.

Essendo quindi una novità sul mercato, committenti come Ama, Comune di Roma e Regione Lazio potrebbero essere interessati a un eventuale investimento proprio nei luoghi di maggiore affluenza del target di mercato.

# $\frac{2}{5}$ **MECCANICA E STADI DEL GIOCO**

#### **Meccanica**

Scopo della partita è quello di gettare i rifiuti proposti in sequenza dal sistema nei contenitori presenti sullo schermo dei monitor.

L'utente tramite i movimenti del braccio (destro o sinistro a scelta), riconosciuti dal dispositivo di controllo sensibile al movimento Kinect, attiverà una delle sei aree. Sostando nella posizione decisa per 2", la scelta sarà confermata e l'oggetto sarà gettato nell'area stabilita. Il sistema darà un feedback visivo e sonoro, positivo o negativo (vedi anche il paragrafo "**Art and Sounds**").

### **Durata e obiettivi di vittoria**

Il gioco prevede partite della durata di 90 secondi, durante le quali ogni utente ha a disposizione 25 oggetti da classificare nei contenitori, in accordo con i principi della raccolta differenziata del Comune di Roma.

L'obiettivo finale dell'utente è quello di sommare un punteggio tanto più alto, ai fini di rispondere alla richiesta della promessa del gioco, ossia migliorare il mondo, sovrastando l'inquinamento, grazie all'aiuto del riciclo attivato dalla pratica della Raccolta Differenziata.

### **Sistema di calcolo del punteggio**

Il giocatore cercherà di raggiungere il maggior punteggio possibile, gettando correttamente tutti i 25 oggetti proposti.

Il punteggio sarà assegnato secondo i seguenti criteri:

- 3 punti per ogni oggetto corretto
- -2 punti per ogni oggetto sbagliato
- 6 punti per ogni azione positiva preceduta da azione positiva (combo)
- 1 punto per ogni secondo risparmiato sui 90"
- •

In modalità *single player*, lo scopo dell'utente è quello di raggiungere il punteggio più alto possibile.

In modalità *dual player* lo scopo è duplice:

- da una parte si vorrà raggiungere il livello più alto possibile, competendo sia con l'altro giocatore della sessione, sia con gli altri giocatori che lo hanno preceduto (modalità competitiva);

- dall'altra si cercherà di raggiungere un punteggio

di coppia (modalità collaborativa/competitiva), per competere con le altre coppie che hanno giocato in precedenza.

I rinforzi forniti all'utente al seguito di un esito positivo e/o negativo delle azioni compiute saranno di tipo sonoro (vedi paragrafo "**Sound and Music**") e di tipo grafico, sia attraverso animazioni specifiche delle componenti di *physical computing* (vedi paragrafo "**Descrizione dell'ambiente di gioco e** *physical computing*"), sia attraverso animazioni mostrate direttamente sullo schermo del giocatore (vedi paragrafo "**Art and Sounds**").

Nella schermata finale, assieme al punteggio finale ottenuto, saranno visualizzati tre diversi possibili *outcomes*: mondo inquinato, mondo allo stato attuale, mondo pulito.

# **Stadi del sistema**

#### **1. Stadio di inizio**

Lo stadio di inizio, ovvero ciò che l'utente vede sullo schermo quando si avvicina all'installazione, si suddivide in tre diversi sotto-stadi:

#### **1a. Stadio Splash Screen**

In cui vengono visualizzati il marchio del gioco, il titolo e un messaggio e che invita l'utente a iniziare la partita ("Premi il tasto per iniziare");

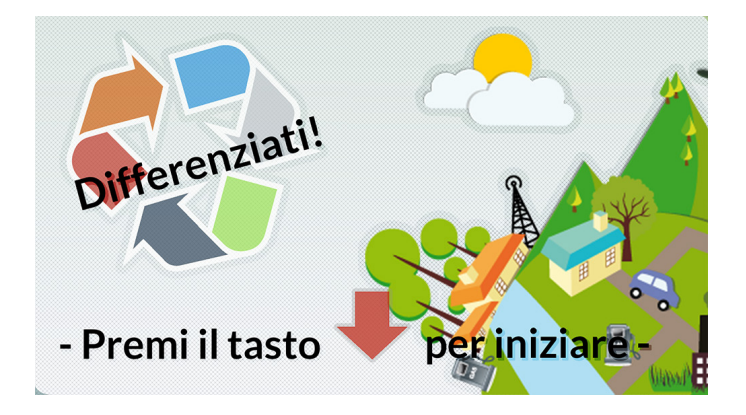

#### **1b. Stadio Tutorial**

Vengono mostrati all'utente la modalità e il meccanismo di interazione con il gioco.

È composto da una sequenza di quattro immagini.

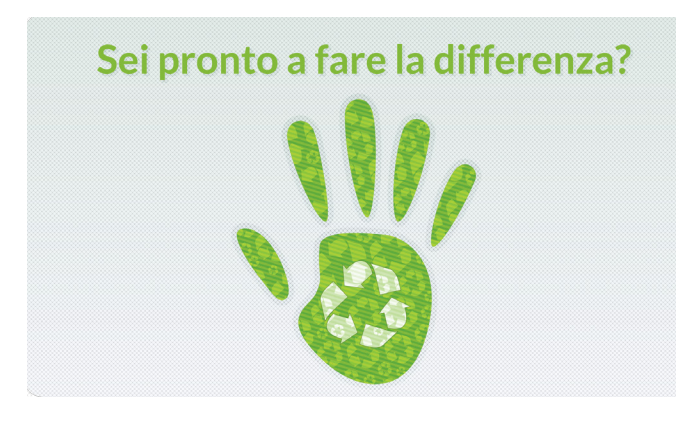

Seconda immagine: viene visualizzata un'immagine parziale di un omino posizionato davanti al totem di gioco stilizzato, con la spiegazione: "Posizionati davanti allo schermo ad una distanza massima di 3 metri";

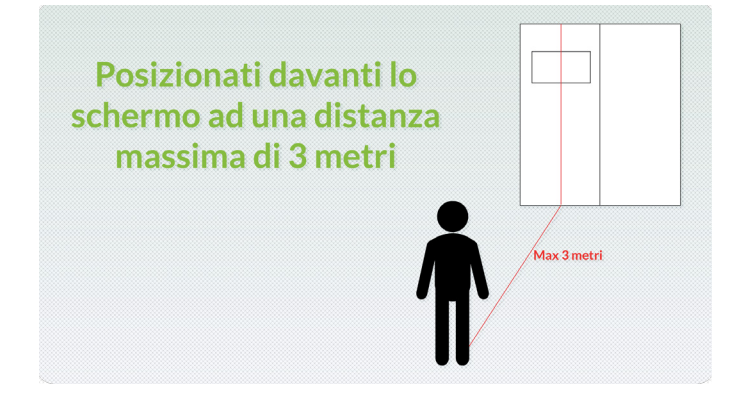

Terza immagine: viene spiegato il modo in cui l'utente riesce a prendere l'oggetto; vi è un omino con un braccio alzato, la spiegazione "Punta nell'area centrale per prendere l'oggetto", e una rappresentazione dell'interfaccia dell'area gioco;

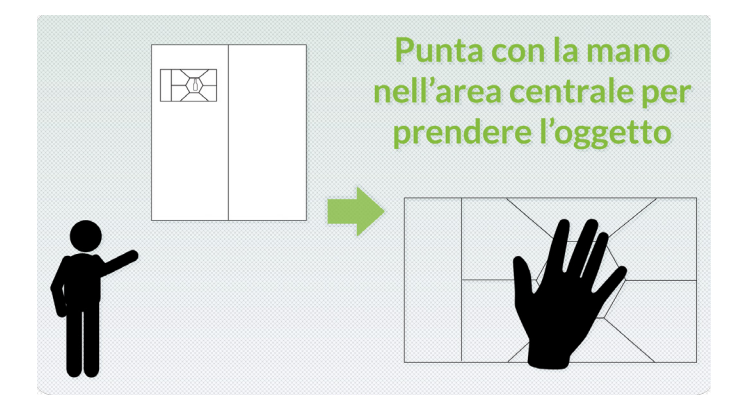

Quarta immagine: viene descritto il tipo di movimento che l'utente deve fare per spostare l'oggetto dall'area centrale al contenitore giusto.

Mentre sul monitor 1 c'è lo Stadio Inizio, sul monitor 2 ci sarà il tutorial. Se l'utente preme il pulsante rosso (indifferentemente da quale, destro o sinistro), parte

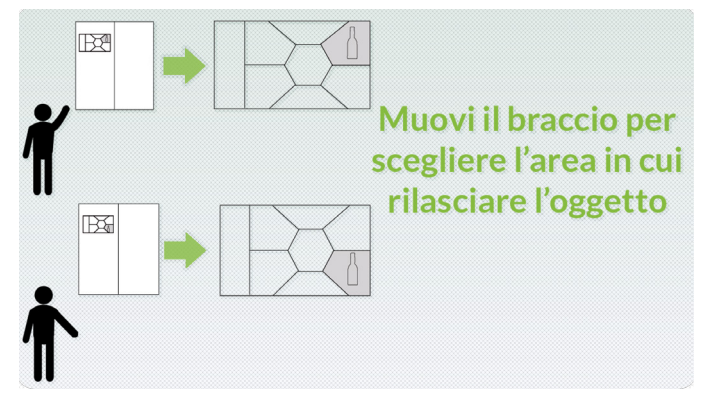

il countdown di 5 secondi parte sul monitor dove è stato avviato, mentre sull'altro monitor apparirà il testo "Premi il tasto blu per giocare insieme". Alla fine del countdown si avvierà la modalità di gioco in sincro.

#### **2. Stadio di gioco**

Una volta che l'utente spinge il bottone di start, il gioco entra nella fase tutorial appena spiegata. Dopodiché si avvia l'animazione di countdown della durata di 5".

Completata questa fase, il sistema presenta l'interfaccia del gioco, il quale mostrerà tramite apposita transizione il primo oggetto di gioco da collocare.

#### **3. Stadio** *game over*

Una volta terminati i 90" di gioco o una volta terminati i 25 oggetti disponibili, si apre lo stadio *game over,* nel quale compariranno:

- una immagine di un globo il cui stato risulterà migliorato o peggiorato, a seconda dei punti ottenuti; in associazione all'immagine comparirà una delle quattro frasi feedback che dipendono dalla modalità di avanzamento:

- oltre il 75 al 100%: "Super! Il mondo ha bisogno di persone come te"

- dal 50 al 70%: "Continua così, sei sulla buona strada!"

- dal 25 al 50%: "La strada della

differenza è ancora lontana!"

- meno il 25 %: "C'è ancora molto da differenziare, ricomincia a giocare!"

Il punteggio finale (Final score) verrà visualizzato tramite animazione.

# **User Interface**

#### **Stadio Introduttivo**

Si alterneranno lo stadio tutorial e la schermata iniziale con l'invito a giocare.

### **Stadio di Gioco**

Schermo diviso a raggiera in sei spicchi con un area centrale circolare.

#### **Stadio Game Over**

Visualizzazione del punteggio finale e animazione con lo stato di inquinamento del globo.

#### **Game controls**

Il giocatore inizia a interagire con il gioco tramite il pulsante di avvio. Successivamente, al movimento del braccio, riconosciuto grazie alla Kinect, corrisponderà il movimento di un cursore, che a sua volta sposterà l'oggetto da riciclare.

# 3 **ART AND SOUNDS**

# **Elementi di Art Direction/Artwork**

Il gioco adotta uno stile ispirato al *flat design*, presentando una grafica essenziale e moderna. Per rispondere a delle esigenze di leggibilità, saranno utilizzati due soli tipi di stili:

- per l'ambientazione sarà adottati una grafica piatta 2D, senza ombreggiature, e con rilievi tipici del fotorealismo (sia totem sia tutorial);

- per le immagini degli oggetti saranno lavorate immagini più realistiche, facendo riferimento a sorgenti fotografiche.

#### **Palette di riferimento:**

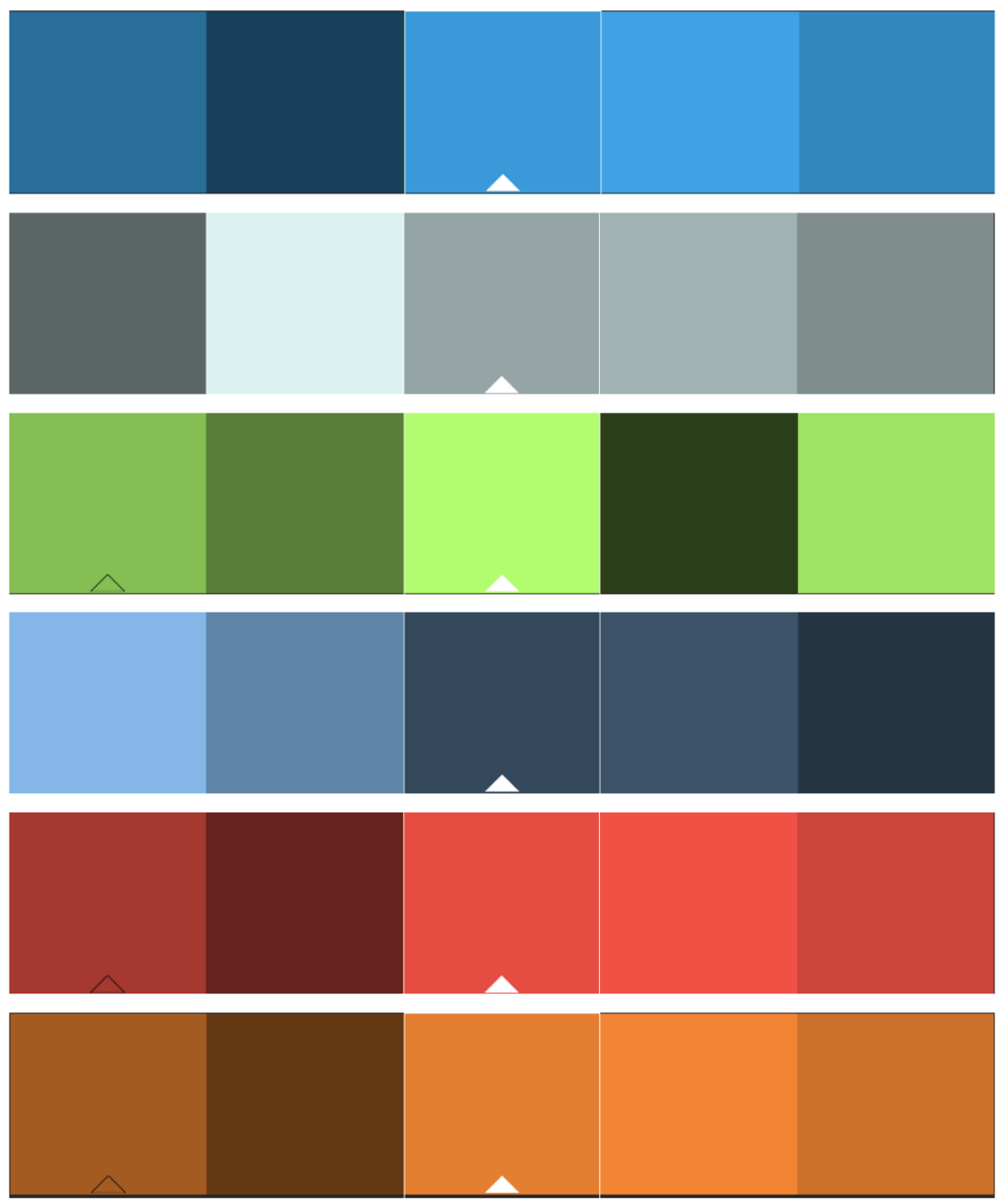

GamificationLab 9

# **Interfaccia di gioco**

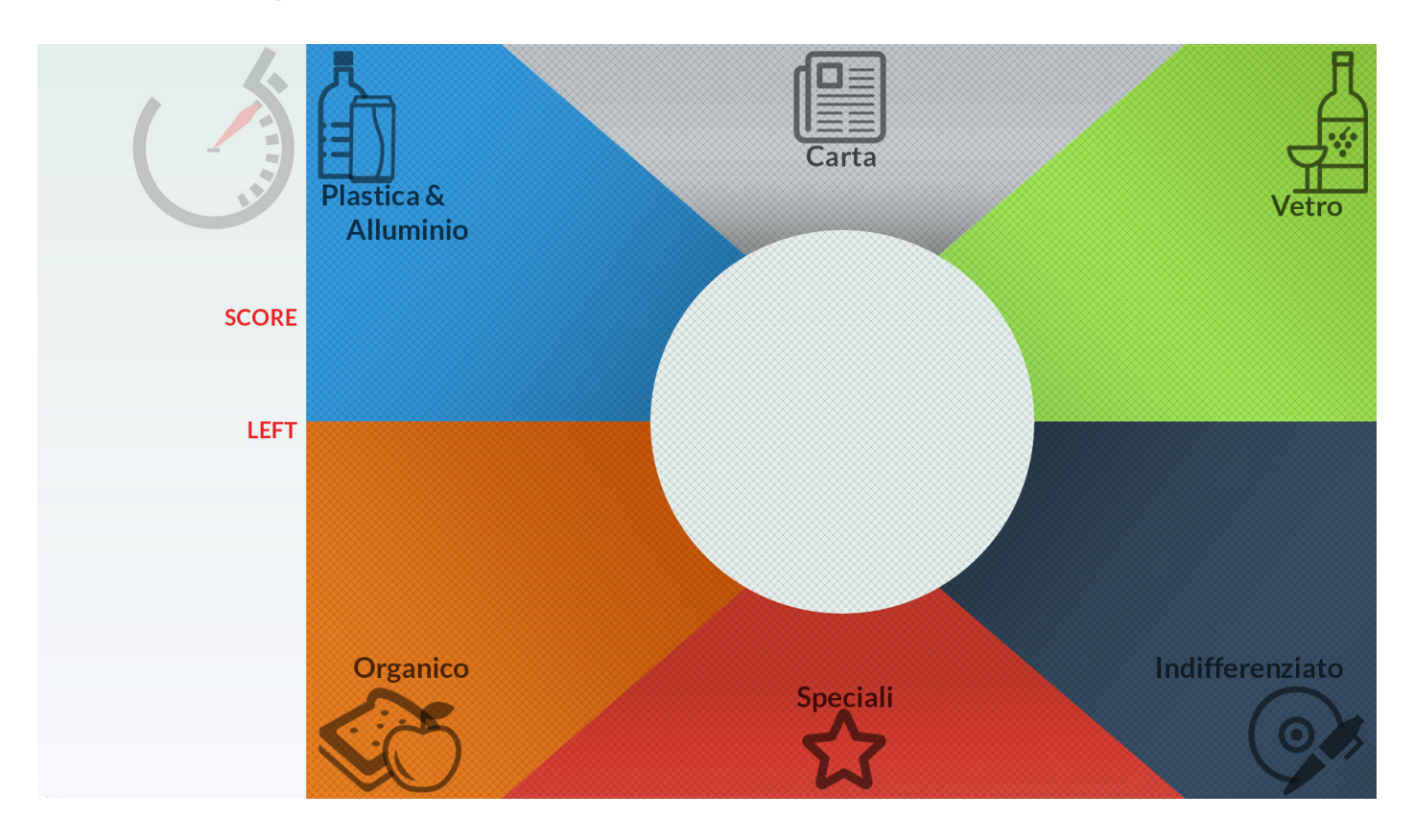

Nella parte sinistra ci sono i dettagli tecnici del gioco:

- in alto l contatore dei 90" di tempo previsti per la sessione di gioco;
- nella seconda riga troviamo il punteggio totale;
- nella terza riga troviamo il punteggio parziale.

Nella parte destra vi sarà l'area del gioco vera e propria:

- un esagono centrale, dentro il quale è prevista la comparsa dell'oggetto;

- sei porzioni di schermo di diverso colore che rappresentano i diversi contenitori di raccolta dei rifiuti In totale compariranno 25 oggetti random.

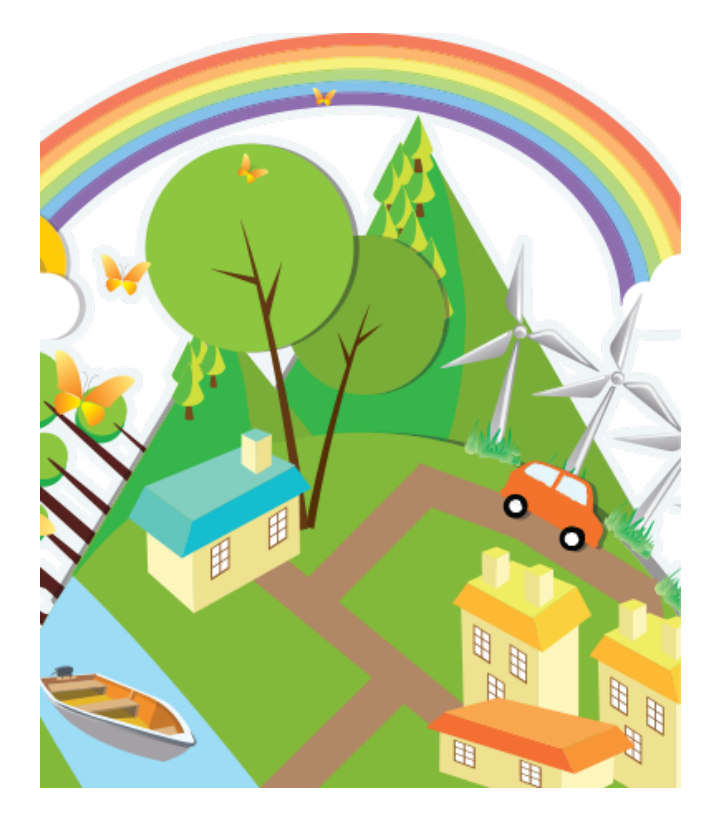

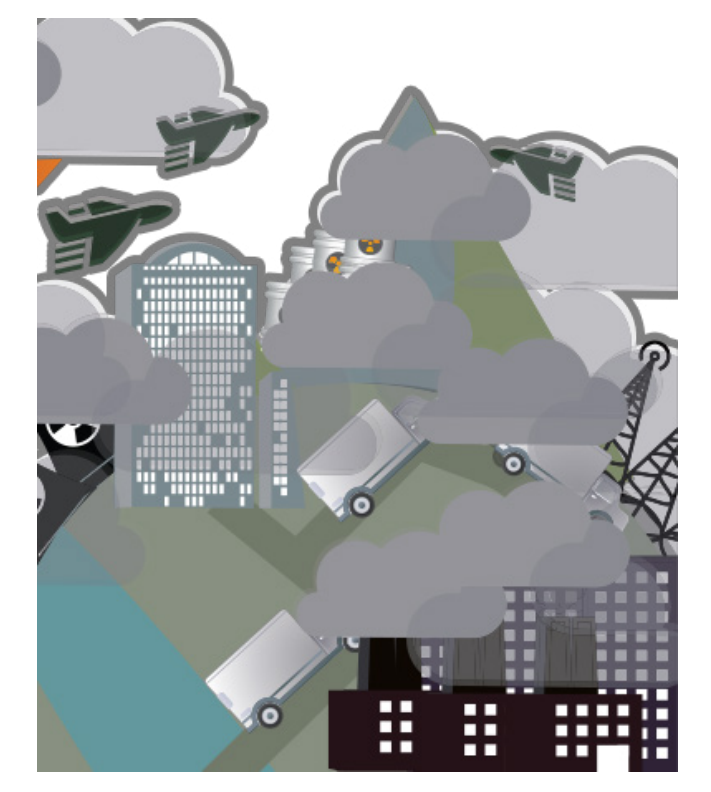

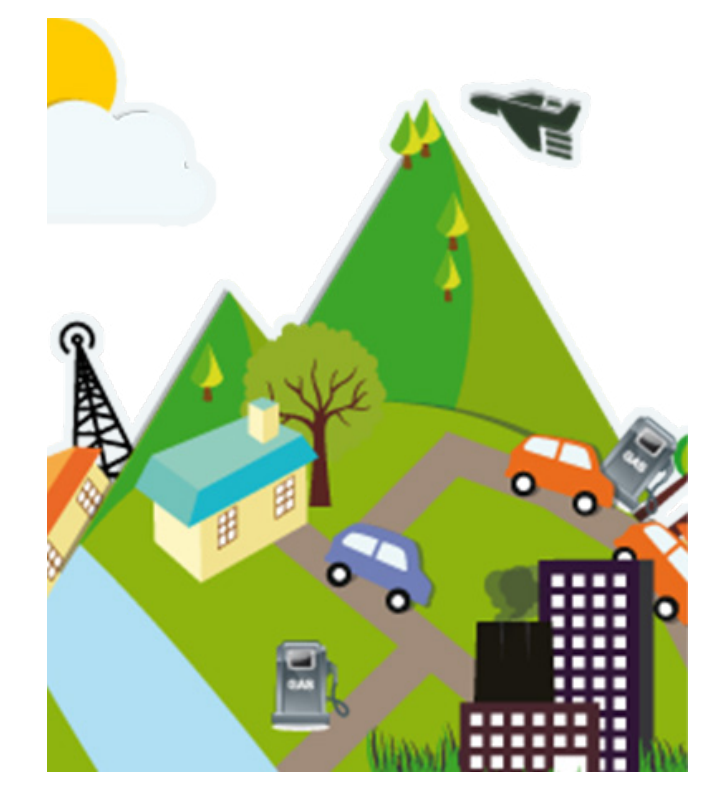

# **Elenco e caratteristiche delle componenti grafiche**

L'area di gioco è divisa in:

Area centrale con spicchi e icone per i bidoni:

- Carta (spicchio grigio)
- Vetro (spicchio verde)
- Indifferenziato (spicchio grigio scuro)
- Speciali (spicchio rosso)
- Organico (spicchio arancione)
- Plastica e alluminio (spicchio blu)

Area Oggetto (che accoglie l'oggetto che appare): area circolare situata al centro dello schermo.

Area di supporto informazioni:

- Timer
- Punteggio totale
- Punteggio parziale
- Tempo residuo
- Elemento grafico

# **Elenco e caratteristiche delle animazioni**

Feedback grafico sul numero di punti effettuati a ogni azione: esito positivo ed esito negativo.

Feedback grafico (*highlight*) per conferma scelta contenitore.

Punteggio totale nella schermata finale.

# **Sound and music**

Il *game* inizia con una musica in background. Al quale si aggiungono feedback musicali o effetti sonori.

Sono previsti feedback sonori a seconda dell'azione svolta dall'utente (esito positivo, esito negativo, combo).

Il tipo di musica scelta intende trasmettere una sensazione positiva al giocatore nel caso di punteggio positivo: suoni armonici che trasmettono pace e tranquillità.

Nel caso di punteggio negativo, invece, i suoni risultato più sgradevoli e irritanti.

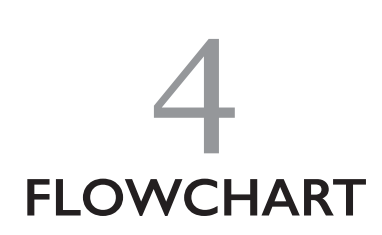

#### **A) Stadio iniziale (10" loop)**

Immagine iniziale: titolo e payoff; tutorial. - Animazione immagini (durata 5")

**B) Stadio di avvio del gioco (5")** Animazione di countdown.

**C.1) Stadio delle funzionalità e delle animazioni di gioco (90")**

#### **Immagine stadio 1**

(interfaccia di gioco; oggetto al centro; riquadri in *idle*)

- Immagine di sfondo

- Immagine "oggetto" al centro: animazione

- di entrata gestita da Unity.
- Riquadri in *idle* (immagine grafica unica).

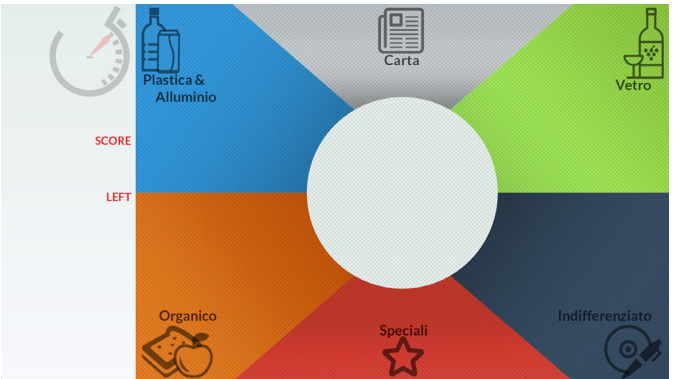

#### **Immagine stadio 2**

(Interfaccia di gioco; l'utente sposta l'oggetto; riquadri selezionati in *highlight*)

A seconda di dove l'utente muove la mano, sposta l'oggetto trascinandolo nell'area di riferimento che viene evidenziata in *highlight* (sei immagini per ogni sfondo + riquadro in *highlight*).

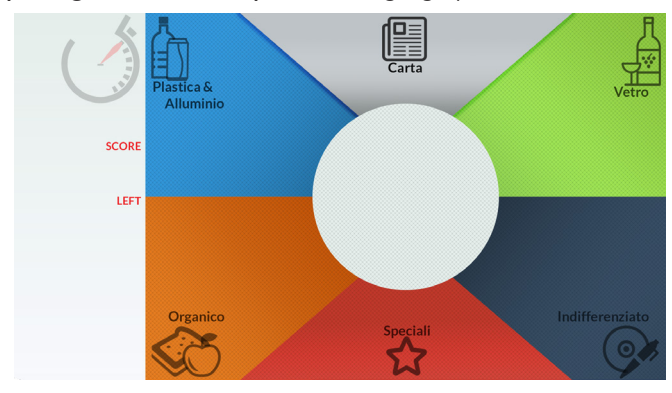

#### **Immagine stadio 2 A - POSITIVO**

#### **Immagine scelta corretta.**

- Riquadro (corretto) in *highlight*.
- Feedback sonoro positivo.
- Punteggio parziale nel riquadro positivo.
- Incremento punteggio totale nella colonna laterale.
- Animazione oggetto in uscita.

4° stadio: scelta sbagliata -> riquadro scelto torna in idle; animazione oggetto che vi entra; punteggio e feedback sonoro negativo; si illumina il riquadro corretto.

#### **Immagine stadio 2 B - NEGATIVO**

#### **Immagine scelta errata.**

- Riquadro scelto torna in *idle*.
- Animazione oggetto in uscita.
- Punteggio negativo parziale.
- Decremento punteggio totale nella colonna laterale.

#### **Immagine stadio 3 - GAME OVER**

Terminati i 90" di gioco, oppure terminati i 25 oggetti disponibili prima dei 90", si apre lo stadio Game Over.

- Immagine "Game Over"

- Punteggio finale (Final Score) con

animazione/avanzamento delle cifre.

- 4 frasi di feedback in base al punteggio ottenuto (stadi 3 A, 3 B, 3 C, 3 D).

Stadio 3A - Feedback finale 1

Oltre il 75 al 100%: "Super! Il mondo ha bisogno di persone come te".

Stadio 3B - Feedback finale 2 Oltre dal 50 al 70%: "continua così sei sulla buona strada".

Stadio 3C - Feedback finale 3

Oltre dal 25 al 50%: "la strada della differenza è ancora lontana".

Stadio 3D - Feedback finale 4

meno il 25 %: "c'è ancora molto da differenziare, ricomincia a giocare".

### **C.2) Descrizione dell'interfaccia di gioco**

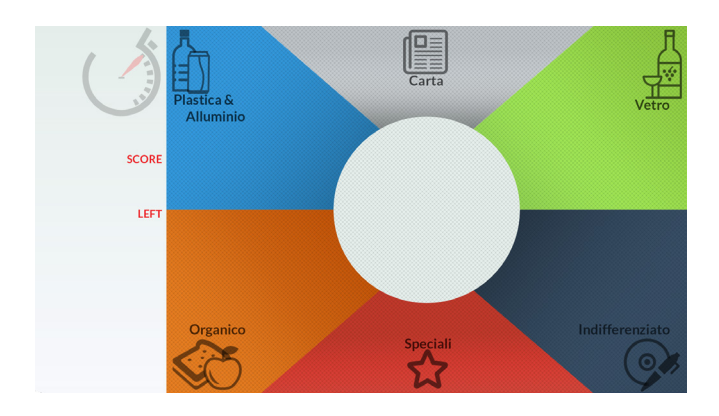

- Interfaccia principale di gioco. Sfondo grafico. Le sei sezioni sono 'mappate' da codice.

- I sei riquadri sono in *idle*.
- Timer, score, oggetti mancanti gestiti da codice.
- Mondo
- Musica: loop in background.

# 5 **REQUISITI TECNICI**

# **Requisiti di sistema**

La versione prototipale, oggetto del presente documento di progettazione, dovrà essere eseguita attraverso i seguenti sistemi:

- un pc avente le seguenti caratteristiche Sistema operativo: Windows 7 o superiore CPU: Dual Core 1.7 Ghz

RAM: 1GB

Grafica: 256MB

- due monitor 42"

- una Kinect (Windows)

- casse audio

- bottone e componenti Arduino

Arduino è una scheda elettronica di piccole dimensioni con un microcontrollore e circuiteria di contorno, utile per creare rapidamente prototipi e per scopi hobbistici e didattici.

Con Arduino si possono realizzare in maniera relativamente rapida e semplice piccoli dispositivi come controllori di luci, di velocità per motori, sensori di luce, temperatura e umidità e molti altri progetti che utilizzano sensori, attuatori e comunicazione con altri dispositivi. È fornito con un semplice ambiente di sviluppo integrato per la programmazione. Tutto il software a corredo è libero, e gli schemi circuitali sono distribuiti come hardware libero.

Unity è uno strumento di authoring integrato multipiattaforma per la creazione di videogiochi 3D o altri contenuti interattivi, quali visualizzazioni architettoniche o animazioni 3D in tempo reale. L'ambiente di sviluppo Unity gira sia su Microsoft Windows sia su Mac OS X, ed i giochi che produce possono essere eseguiti su Windows, Mac, Linux, Xbox 360, PlayStation 3, PlayStation Vita, Wii, iPad, iPhone, Android e, nel corso dell'anno 2014, Playstation 4, Xbox One[1] e Wii U. Può anche produrre giochi per browser web che utilizzano il plugin Unity web player, supportate su Mac e Windows.

Unity ha anche la possibilità di esportare giochi alle funzionalità 3D di Adobe stage in Flash, ma alcune caratteristiche supportati dal web player non sono utilizzabili a causa di limitazioni in Flash. Unity consente di utilizzare sia un editor per lo sviluppo / progettazione di contenuti sia un motore di gioco per l'esecuzione del prodotto finale. Grafica programmata in Unity.

Linguaggio di programmazione utilizzato C# script.

I movimenti sono gestiti da una Kinect (Windows).

Sono stati eliminati i file non necessari della Kinect in modo tale che leggesse solo il movimento della mano (destra/sinistra indifferente; non entrambe).

La Kinect scannerizza il movimento della mano e lo riporta a Unity.

Esempio: la mano è ferma al punto di partenza. L'oggetto esce ed è subito agganciato alla mano. Per gettarlo nel riquadro bisogna spostare la mano nel riquadro interessato e aspettare 2 secondi affinché la scelta risulti confermata.

Colonna laterale Timer: Viene aggiornato ogni secondo da Unity. Score: Sempre gestito da Unity. Oggetti restanti: Gestiti da Unity. Mondo: Immagine in background.

Arduino gestisce la lancetta che si sposta di 180° tra i tre stadi del mondo.

6

# **PIANIFICAZIONE E ORGANIZZAZIONE PROGETTO**

# **Requisiti di sistema**

**Area Coordinamento/management**  Valeria Amendola Federica Micale Ettore Velluto

**Area Sviluppo** Jacopo D'Aloia Denis Drijaj Dario Gangi Luigi Giannino Marco Recupero

**Area Risorse Multimediali** Stefano Di Biase Giorgia Di Tommaso

**Tutor** Andrea Falsetti Alessio Macchia Gianluca Manzi Emanuele Tarducci Roberto Zanoni

**Coordinatore del progetto** Francesco Lutrario

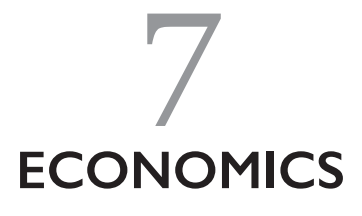

# **Costi**

Questo investimento non prevede costi ingenti, in quanto strumentazione e installazione risultano pratici ed economici, pensati proprio per una ampia diffusione sul territorio (centri aggregativi quali supermercati, centri commerciali, stazioni, cinema, scuole, biblioteche etc).

I costi di seguito descritti fanno riferimento a due macro voci: costi di installazione (costi per ogni singola postazione di gioco) e costi di sviluppo applicativo (costi relativi al software da suddividere sul numero di installazioni previste).

Tabella 1 Costi di installazione

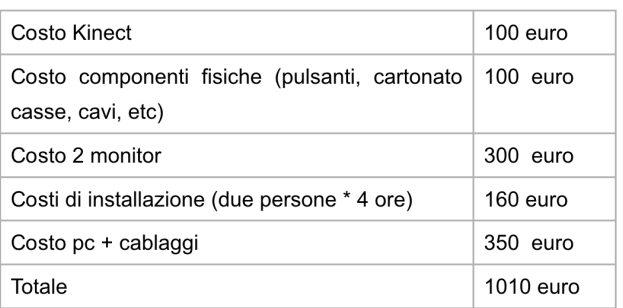

Tabella 2 Costi sviluppo applicativo

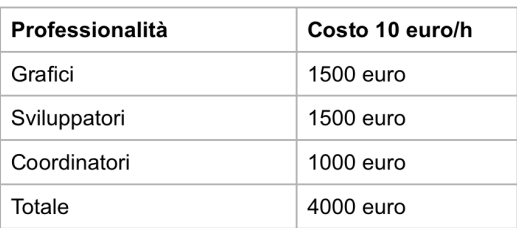